## VISUALISATION DES MOUVEMENTS DES ENVELOPPES FLUIDES DE LA TERRE AVEC LE SITE **EARTH [http://earth.nullschool.net](http://earth.nullschool.net/)**

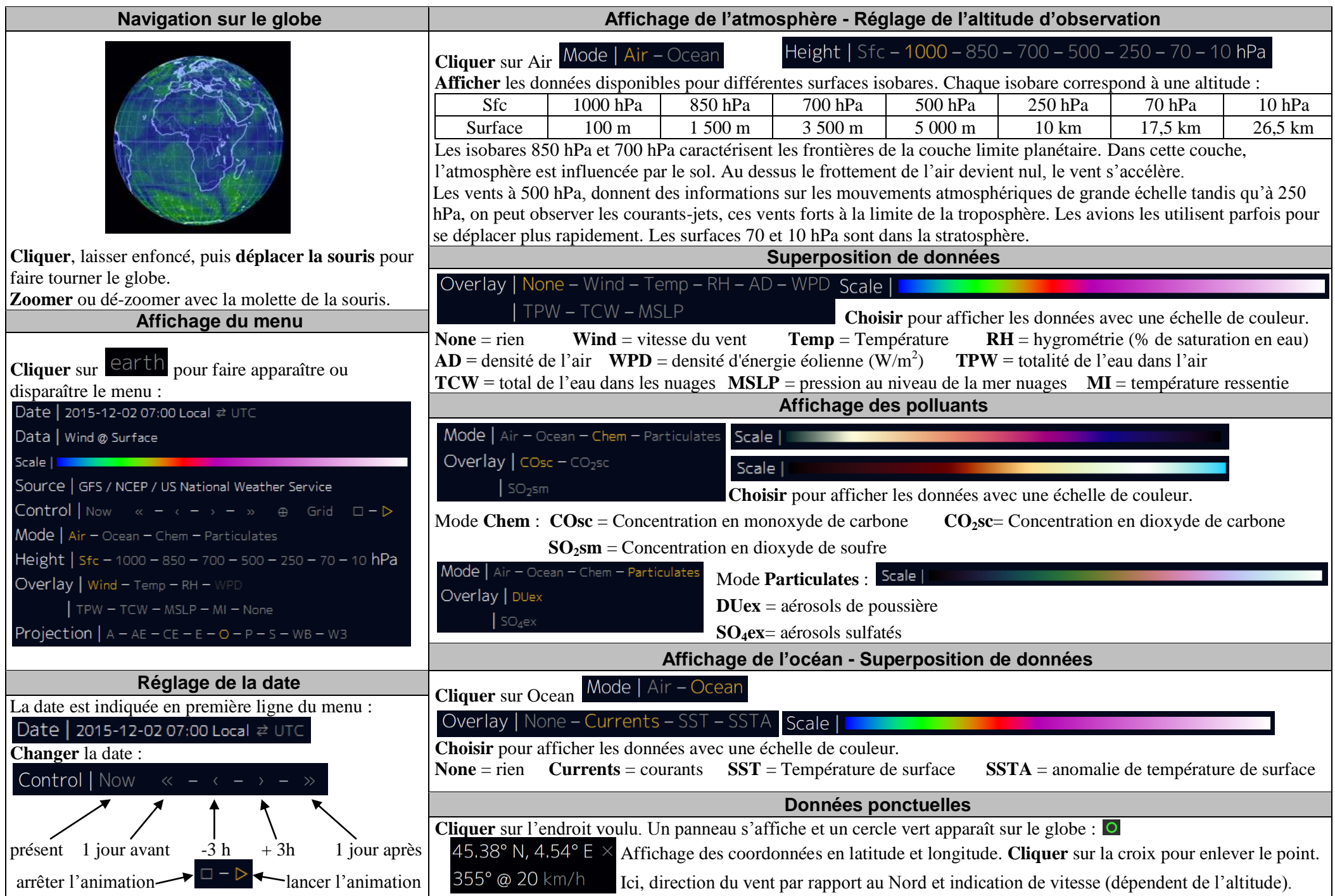